# **TRAINING OFFERING**

**Vous pouvez nous joindre ici**

.

Email: training.ecs.fr@arrow.com Phone: 01 49 97 50 00

**Administering a SQL Database infrastructure**

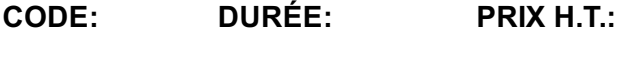

MCS\_M20764 40 Hours (5 Jours) €2,915.00

#### **Description**

#### **Objectifs**

- Savoir sauvegarder et restaurer des bases de données SQL Server
- Être en mesure de gérer la sécurité SQL Server
- Comprendre comment configurer la messagerie de la base de données, les alertes et les notifications
- Apprendre à administrer SQL Server avec PowerShell
- Savoir utiliser SQL Server Profiler et SQL Server Utility pour surveiller l'activité du serveur

#### **Audience**

Intégrateurs et administrateurs système chargés de la gestion d'une base de données SQL Server 2016

#### **Training Development**

- Une formation très pratique : les considérations théoriques sont systématiquement complétées de travaux pratiques qui favorisent l'ancrage des acquis dans le temps ainsi que l'autonomie des participants à l'issue de la formation.
- L'apport des meilleures pratiques pour optimiser l'exploitation du système.
- La qualité d'une formation officielle Microsoft (support de cours numérique en anglais).

#### **Prérequis**

- Connaissance de base du système d'exploitation Microsoft Windows et de ses fonctionnalités principales
- Avoir suivi la formation "Écrire des requêtes Transact SQL pour SQL Server 2016" (M20761) ou connaissances équivalentes
- Connaissance pratique des bases de données relationnelles
- Expérience avec la conception de bases de données

#### **Programme**

# **Gestion des authentifications et autorisations des utilisateurs**

- Authentification des connexions à SQL Server
- Autorisation des comptes de connexion pour accéder aux bases de données
- Autorisation entre serveurs
- Bases de données à relation contenant-contenu partielle

# **Affectation de rôles aux niveaux Serveur et Base de données**

- Rôles au niveau serveur
- Rôles prédéfinis au niveau base de données

#### **Autorisations d'accès aux ressources**

- Autoriser les utilisateurs à accéder aux objets
- Autoriser les utilisateurs à exécuter du code
- Configuration des permissions au niveau schéma

# **Protection des données par chiffrement et audit**

- Options d'audit de l'accès aux données dans SQL Server
- Implémentation de l'audit SQL Server
- Gestion de l'audit SQL Server
- Protection des données par chiffrement

# **Modèles de récupération de SQL Server**

- Stratégies de sauvegarde
- Comprendre le fonctionnement du journal de transaction de SQL Server
- Planification d'une stratégie de sauvegarde dans SQL Server

#### **Sauvegarde des bases de données dans SQL Server**

- Sauvegarde de bases de données et des journaux de transaction
- Gestion des sauvegardes de bases de données
- Travailler avec les options de sauvegarde

# **Restauration de bases de données SQL Server 2016**

- Comprendre le processus de restauration
- Restauration de bases de données
- Scénarios de restauration avancés
- Restaurer une base à un point précis dans le temps

# **Automatisation de la gestion de SQL Server**

- Automatisation de la gestion de SQL Server
- Travailler avec l'Agent SQL Server
- Gestion des travaux de l'Agent SQL Server
- Gestion multiserveur

# **Configuration de la sécurité de l'Agent SQL Server**

- Comprendre la sécurité de l'Agent SQL Server
- Configuration des informations d'identification
- Configuration des comptes proxy

# **Surveillance de SQL Server à l'aide d'alertes et de notifications**

- Configuration de la messagerie de bases de données
- Surveillances des erreurs SQL Server
- Configuration des opérateurs, alertes et notifications
- Alertes dans les bases de données SQL Azure

# **Introduction à la gestion de SQL Server par PowerShell**

- Configuration de SQL Server à l'aide de PowerShell
- Administration de SQL Server à l'aide de PowerShell
- Maintenance de l'environnement SQL Server à l'aide de PowerShell
- Gestion de bases de données SQL Azure à l'aide de PowerShell

# **Traçage de l'accès à SQL Server avec Extended Events**

- Concepts de base
- Mise en oeuvre
- Surveillance de l'activité
- Capturer et gérer les données de performance
- Analyser les données de performance collectées
- SQL Server Utility

# **Résolution de problèmes dans SQL Server**

- Méthodologie
- Problèmes liés aux services
- Problèmes d'authentification et de connectivité

# **Import et Export de données**

- Transfert de données depuis et vers SQL Server
- Importer et exporter des données de table
- Utilisation de DVP et BULK INSERT pour importer des données
- Déploiement et mise à jour de packages DAC (Data-Tier Application)

#### **Options**

#### **Cette formation prépare au test suivant :**

70-764

et entre en jeu dans le cursus de certification :MCSA SQL 2016 Database Adminisitration

#### **Dates de session**

Sur demande. Merci de nous contacter

#### **Informations Compléme[ntaires](https://edu.arrow.com/fr/contactez-nous/?courseCode=MCS_M20764&courseName=Administering+a+SQL+Database+infrastructure+++++++++++++++++++++++++++++++++++++++++++++++++++++++++++++++++++++++++++++++++++++++++++++++++++++++++++++++++++++++++++++++++++++++++++++++++++++++++++++)**

Cette formation est également disponible sous forme de formation sur site. Veuillez nous contacter pour en savoir plus.